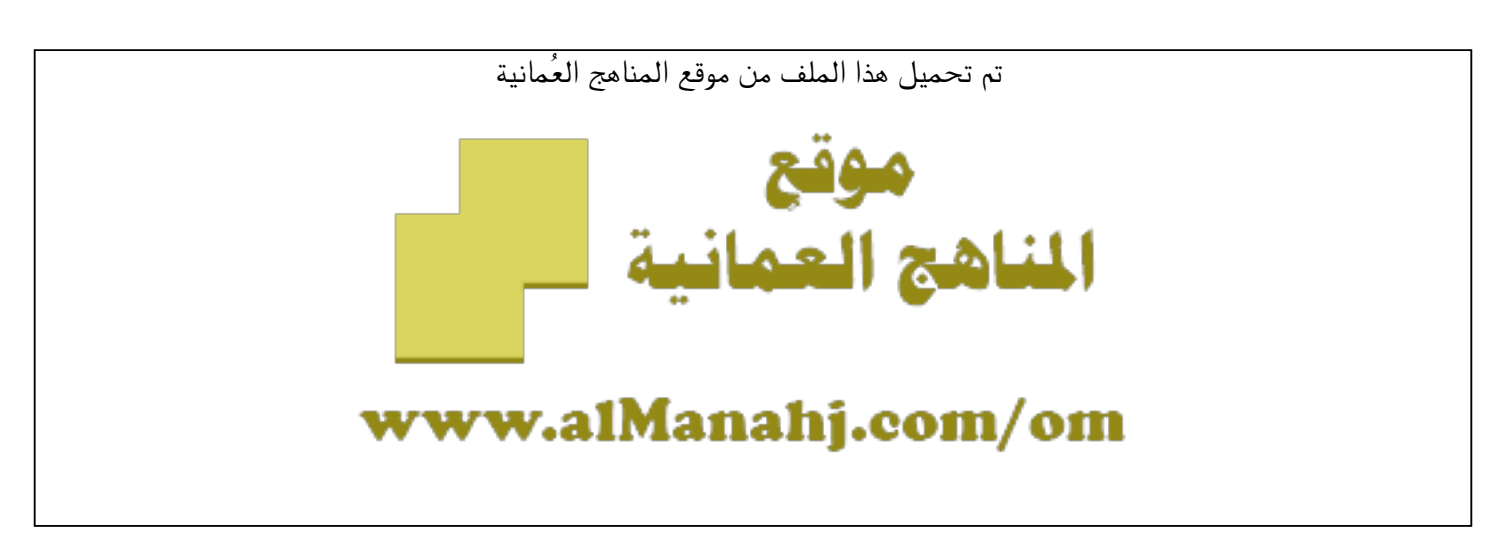

[\\*للحصول على أوراق عمل لجميع الصفوف وجميع المواد اضغط هنا](https://almanahj.com/om) 

<https://almanahj.com/om>

[\\* للحصول على أوراق عمل لجميع مواد الصف العاشر اضغط هنا](https://almanahj.com/om/10) 

<https://almanahj.com/om/10>

[\\* للحصول على جميع أوراق الصف العاشر في مادة تقنية المعلومات ولجميع الفصول, اضغط هنا](https://almanahj.com/om/10computer) 

<https://almanahj.com/om/10computer>

[\\* للحصول على أوراق عمل لجميع مواد الصف العاشر في مادة تقنية المعلومات الخاصة بـ الفصل الثاني اضغط هنا](https://almanahj.com/om/10computer2) 

<https://almanahj.com/om/10computer2>

[\\* لتحميل كتب جميع المواد في جميع الفصول للـ الصف العاشر اضغط هنا](https://almanahj.com/om/grade10) 

<https://almanahj.com/om/grade10>

 [\\* لتحميل جميع ملفات المدرس مدرسة زيد بن حارثة اضغط هنا](https://almanahj.com/om/pages/search?teacher_name=مدرسة زيد بن حارثة) 

 [للتحدث إلى بوت على تلغرام: اضغط هنا](https://t.me/omcourse_bot) 

 [https://t.me/omcourse\\_bot](https://t.me/omcourse_bot) 

almanahj.com/om موقع المناهج العُمانية **سلطنة عمان وزارة التربية والتعليم المديرية العامة للتربية والتعليم بمحافظة الظاهرة مدرسة زيد بن حارثة للتعليم العام ) – 5 12 (** 

اختبار قصير "2" لمادة تقنية المعلومات - للصف العاشر- الفصل الدراسي الثاني – 2012/2011م

**اسم الطالب : .......................................................**

**السؤال األول: اختر اإلجابة الصحيحة من بين البدائل المعطاة :** 

 **1- يعتمد نظام األلوان mode color على الغرض من التصميم ، فالنظام .... هو المناسب للتصاميم التي سيبقى تداولها في الحاسوب .** 

**أ. ) ( RGB ب. ) ( WAV ج. ) ) mpg 2- يستخدم لحفظ المشروع طوال فترة العمل فيه داخل الفالش ومن الممكن إعادة فتح الملف والتعديل فيه أ. ) ( ملف الفلم ) swf . ) ب. ) ( ملف المشروع ) fla. ) ج. ) ( ملف المشروع ) wav ) 3- تعتمد على تقسيم الصور إلى شبكة من مربعات صغيرة تسمى بكسل يأخذ كل مربع منها لونا واحدا لتشكل في مجموعها صورة ما أ. ) ( متجهة ب. ) ( نقطية ج. ) ( نقطية ومتجهة 4- يستخدم هذا التنسيق لنشر الفلم في برنامج الفالش بعد االنتهاء منه وهو غير قابل للتعديل أ. ) ( ملف الفلم ) swf. ) ب. ) ( ملف المشروع ) fla. ) ج.) ( ملف الفلم ) fla) السؤال الثاني :** 

**إن الكاميرات الرقمية السائدة والماسحات الضوئية ال تتعامل مع هذا النوع من الصو ر المتجهة فسر ذلك ؟ .......................................................................................**

**السؤال الثالث** 

**أ( تنقسم منطقة المخطط الزمني إلى قسمين رئيسين هما أ(........................................ ب( ........................................ ب( ما فائدة لوح الطبقات في برنامج الفوتوشوب ؟** 

**.................................................................................................................**

**السؤال الرابع ما دور عدم تناسق المناطق المضيئة والمناطق المظلمة في صورة ما ؟ وكيف يمكن معالجته ؟** 

**.......................................................................................................................................**

almanahj.com/om موقع المناهج العُمانية **سلطنة عمان وزارة التربية والتعليم المديرية العامة للتربية والتعليم بمحافظة الظاهرة مدرسة زيد بن حارثة للتعليم العام ) – 5 12 (**  اختبار قصير "2" لمادة تقنية المعلومات - للصف العاشر- الفصل الدراسي الثاني – 2012/2011م **اسم الطالب : ....................................................... السؤال األول: اختر اإلجابة الصحيحة من بين البدائل المعطاة : 1 - تعتمد على تقسيم الصور إلى شبكة من مربعات صغيرة تسمى بكسل يأخذ كل مربع منها لونا واحدا لتشكل في مجموعها صورة ما أ. ) ( متجهة ب. ) ( نقطية ج. ) ( نقطية ومتجهة 2- يستخدم هذا التنسيق لنشر الفلم في برنامج الفالش بعد االنتهاء منه وهو غير قابل للتعديل أ. ) ( ملف المشروع ) fla. ) ب. ) ( ملف الفلم ) swf. ) ج. ) ( ملف المشروع ) wav ) 3- يعتمد نظام األلوان mode color على الغرض من التصميم ، فالنظام .... هو المناسب للتصاميم التي سيبقى تداولها في الحاسوب . أ. ) ( WAV ب. ) ( RGB ج. ) ) mpg 4- يستخدم لحفظ المشروع طوال فترة العمل فيه داخل الفالش ومن الممكن إعادة فتح الملف والتعديل فيه أ.) ( ملف المشروع ) wav ) ب. ) ( ملف الفلم ) swf ج ( . . ) ( ملف المشروع ) fla. ) السؤال الثاني : ما فائدة لوح الطبقات في برنامج الفوتوشوب ؟ ....................................................................... تنقسم منطقة المخطط الزمني إلى قسمين رئيسين هما أ(........................................ ب( ........................................ السؤال الثالث : إن الكاميرات الرقمية السائدة والماسحات الضوئية ال تتعامل مع هذا النوع من الصور المتجهة فسر ذلك ؟ ....................................................................................... السؤال الرابع ما دور عدم تناسق المناطق المضيئة والمناطق المظلمة في صورة ما ؟ وكيف يمكن معالجته ؟**